Министерство образования и науки Республики Татарстан Государственное автономное профессиональное образовательное учреждение «Сабинский аграрный колледж»

 $\frac{1}{2}$ 

 $\sim$   $^{\circ}_{\sim}$ 

 $\frac{1}{\sqrt{2}}$ 

 $\overline{t}$ 

#### ФОНД ОЦЕНОЧНЫХ СРЕДСТВ

ОП.04 Основы алгоритмизации и программирования ОСНОВНОЙ ОБРАЗОВАТЕЛЬНОЙ ПРОГРАММЫ ПОДГОТОВКИ СПЕЦИАЛИСТОВ СРЕДНЕГО ЗВЕНА ПО СПЕЦИАЛЬНОСТИ

09.02.07 Информационные системы и программирование Квалификация - Специалист по информационным системам

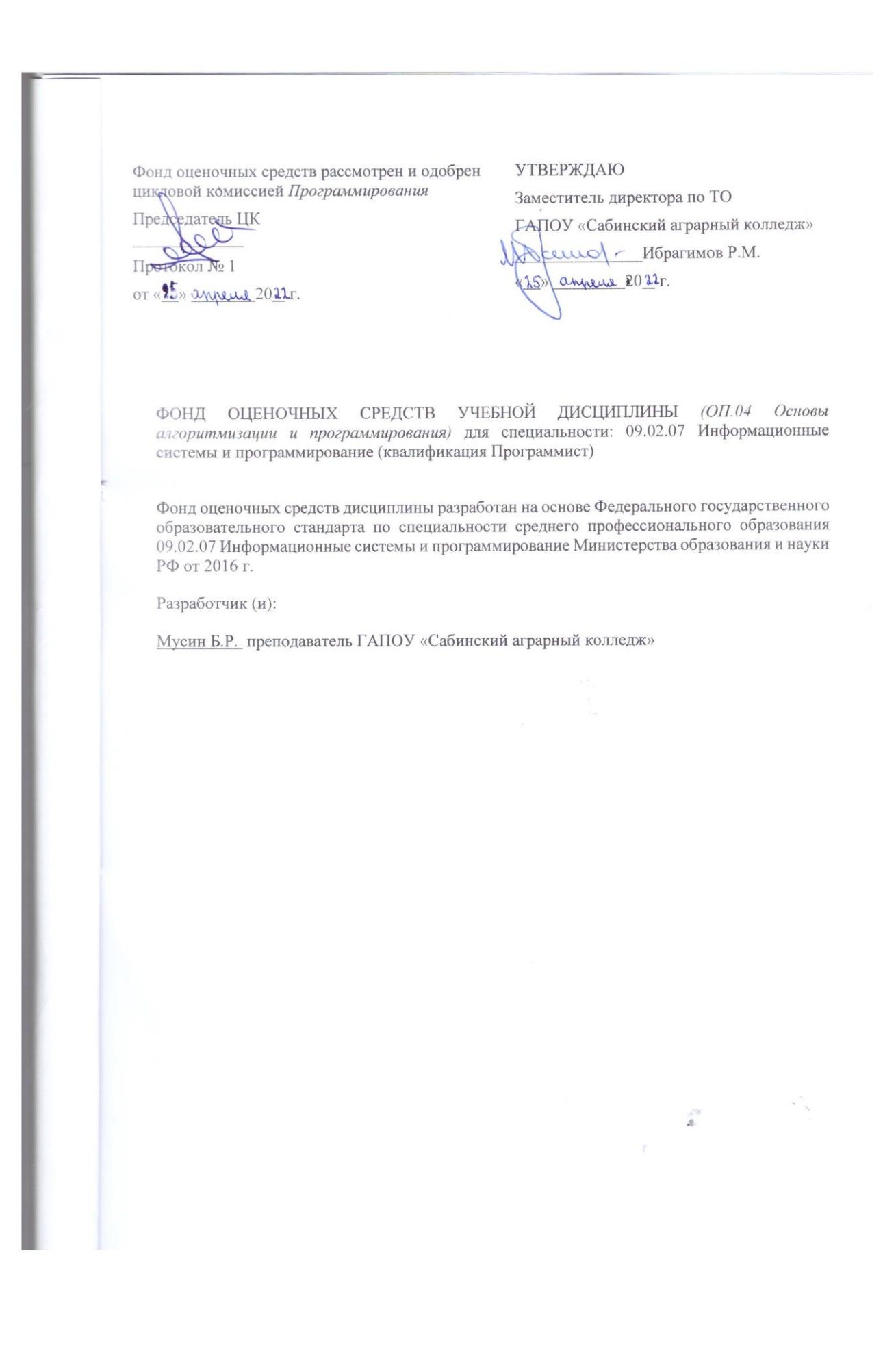

#### **Содержание**

1. Паспорт фонда оценочных средств

1.1 Общие положения

1.2 Результаты освоения учебной дисциплины, подлежащие проверке

1.3 Формы текущей и промежуточной аттестации по учебной дисциплине

2. Контрольно - оценочные средства для проведения текущего контроля успеваемости

1. Контрольно-оценочные материалы проведения промежуточной аттестации

3.1. Общие положения

3.2. Комплект оценочных материалов

3.3. Показатели оценки результатов и критерии оценивания

# **1. Паспорт фонда оценочных средств 1.1. Общие положения**

Фонд оценочных средств (ФОС) предназначен для контроля и оценки образовательных достижений обучающихся, освоивших программу учебной дисциплины МДК ОП.04 Основы алгоритмизации и программирования ФОС включает контрольные материалы для проведения текущего контроля и промежуточной аттестации в форме экзамена ФОС разработан на основе ФГОС программы подготовки специалистов среднего звена по специальности (09.02.07 Информационные системы и программирование (квалификация Программист))

# **1.2. Результаты освоения учебной дисциплины/МДК, подлежащие проверке**

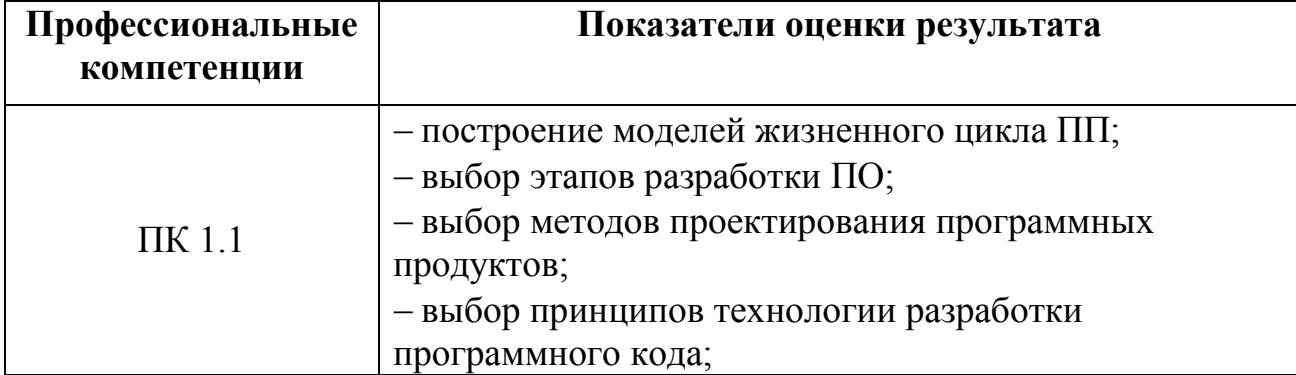

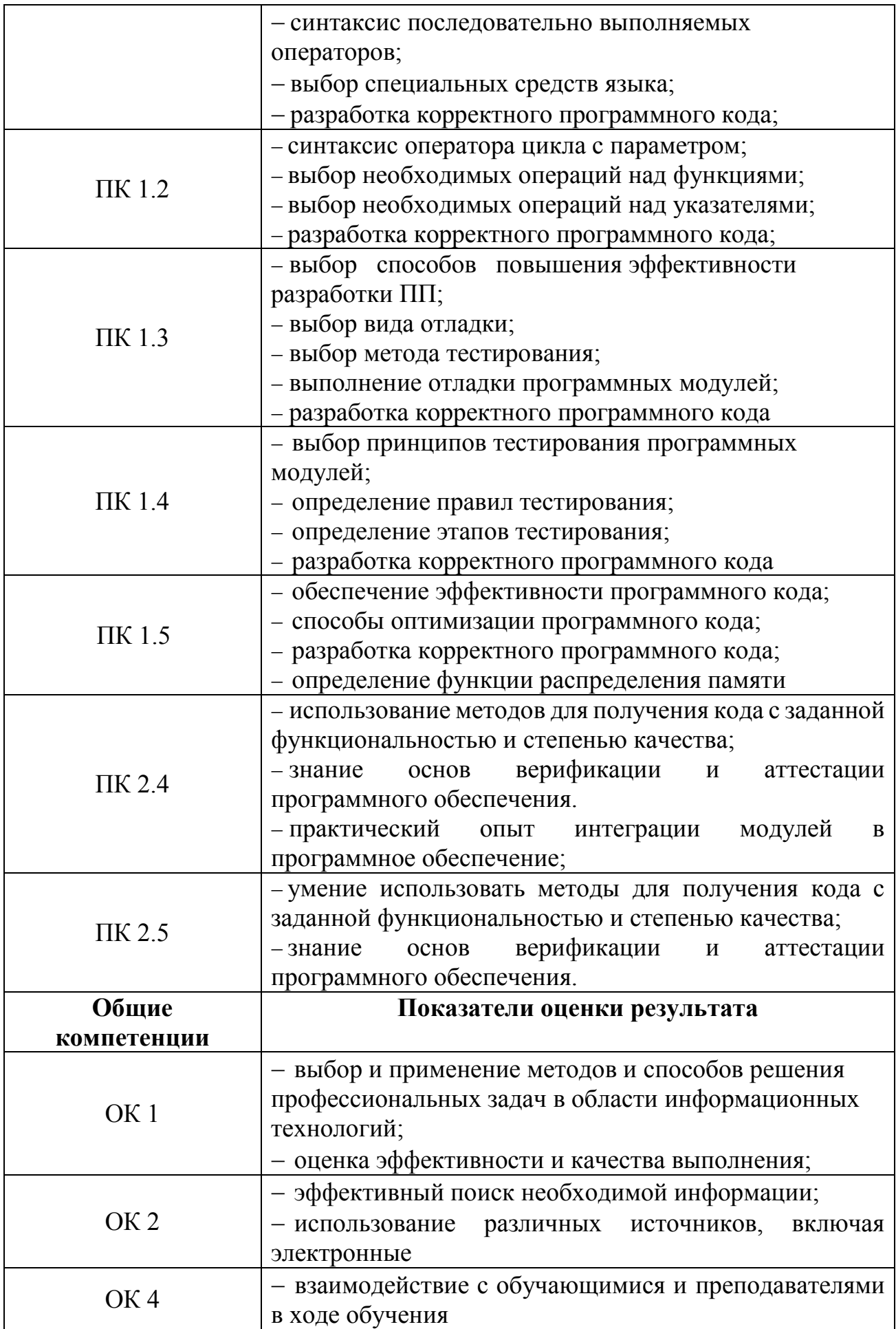

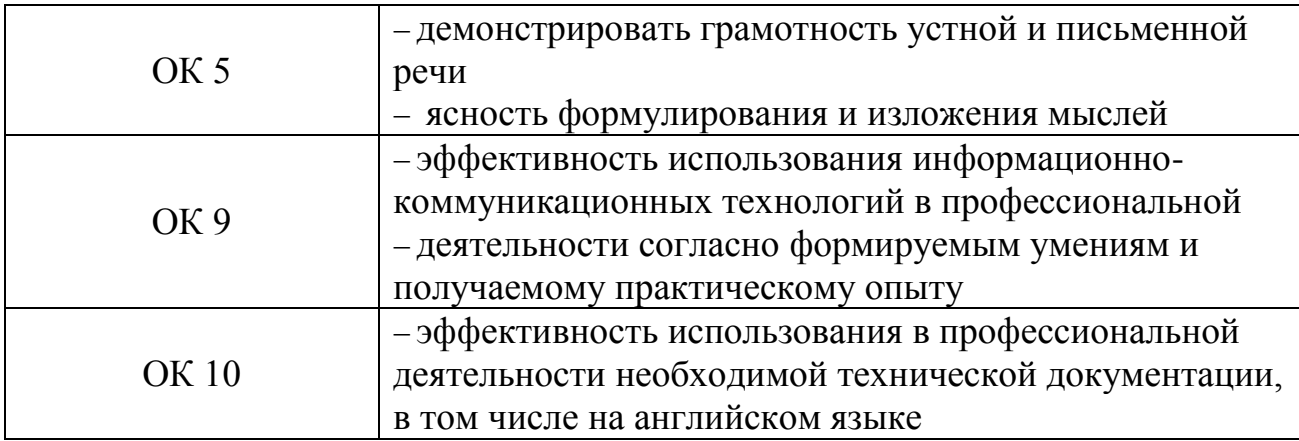

В показателях оценки результата изучения учебной дисциплины обучающийся должен **уметь**:

У.1. Разрабатывать алгоритмы для конкретных задач.

У.2. Использовать программы для графического отображения алгоритмов.

У.3. Определять сложность работы алгоритмов.

У.4. Работать в среде программирования.

У.5. Реализовывать построенные алгоритмы в виде программ на конкретном языке программирования.

У.6. Оформлять код программы в соответствии со стандартом кодирования.

У.7. Выполнять проверку, отладку кода программы

В результате освоения учебной дисциплины обучающийся должен **знать**:

З.1. Понятие алгоритмизации, свойства алгоритмов, общие принципы построения алгоритмов, основные алгоритмические конструкции.

З.2. Эволюцию языков программирования, их классификацию, понятие системы программирования.

З.3. Основные элементы языка, структуру программы, операторы и операции, управляющие структуры, структуры данных, файлы, классы памяти.

З.4. Подпрограммы, составление библиотек подпрограмм.

З.5. Объектно-ориентированную модель программирования, основные принципы объектно-ориентированного программирования на примере алгоритмического языка: понятие классов и объектов, их свойств и методов, инкапсуляции и полиморфизма, наследования и переопределения.

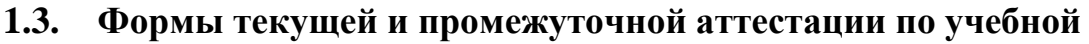

#### **дисциплине**

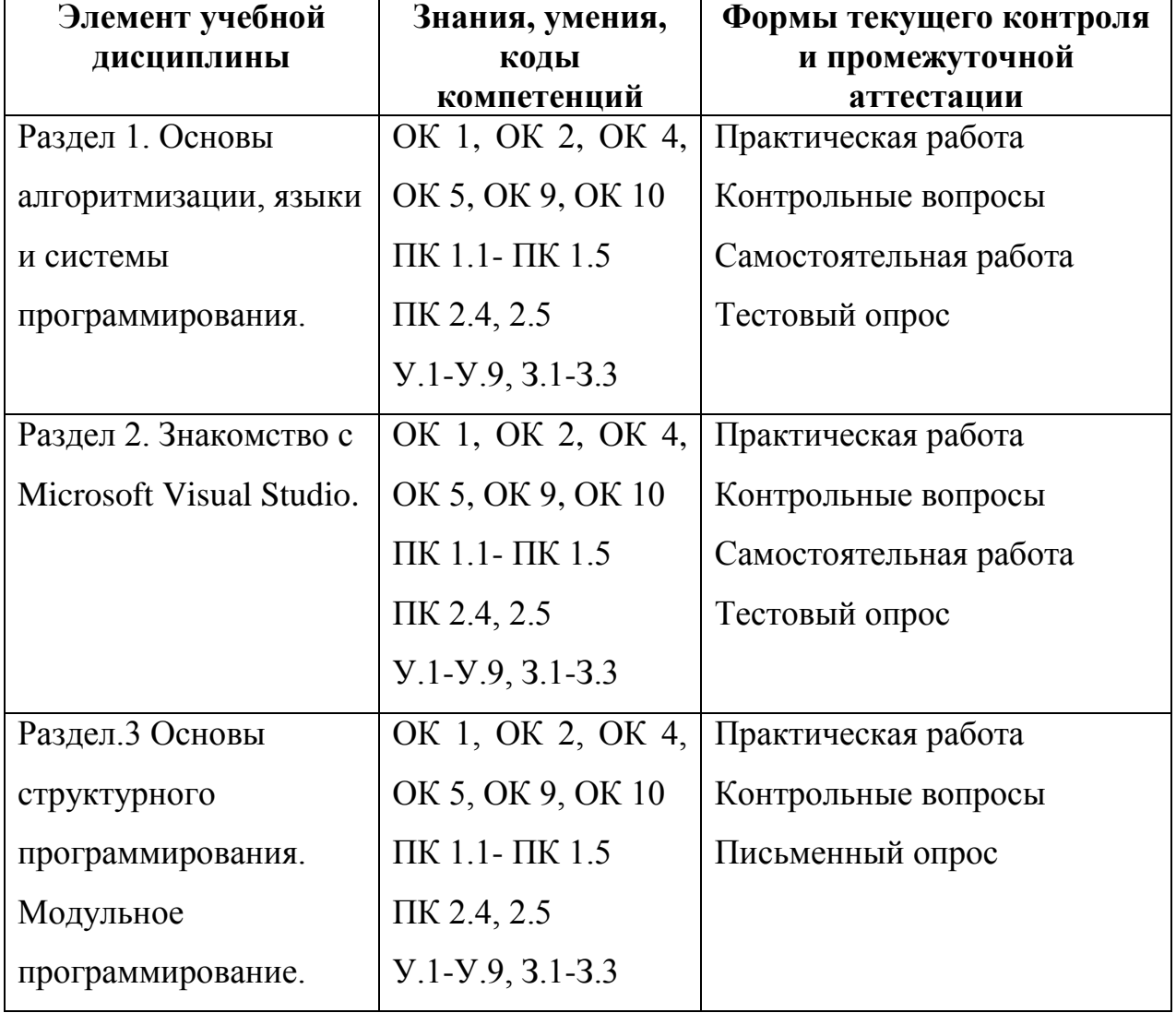

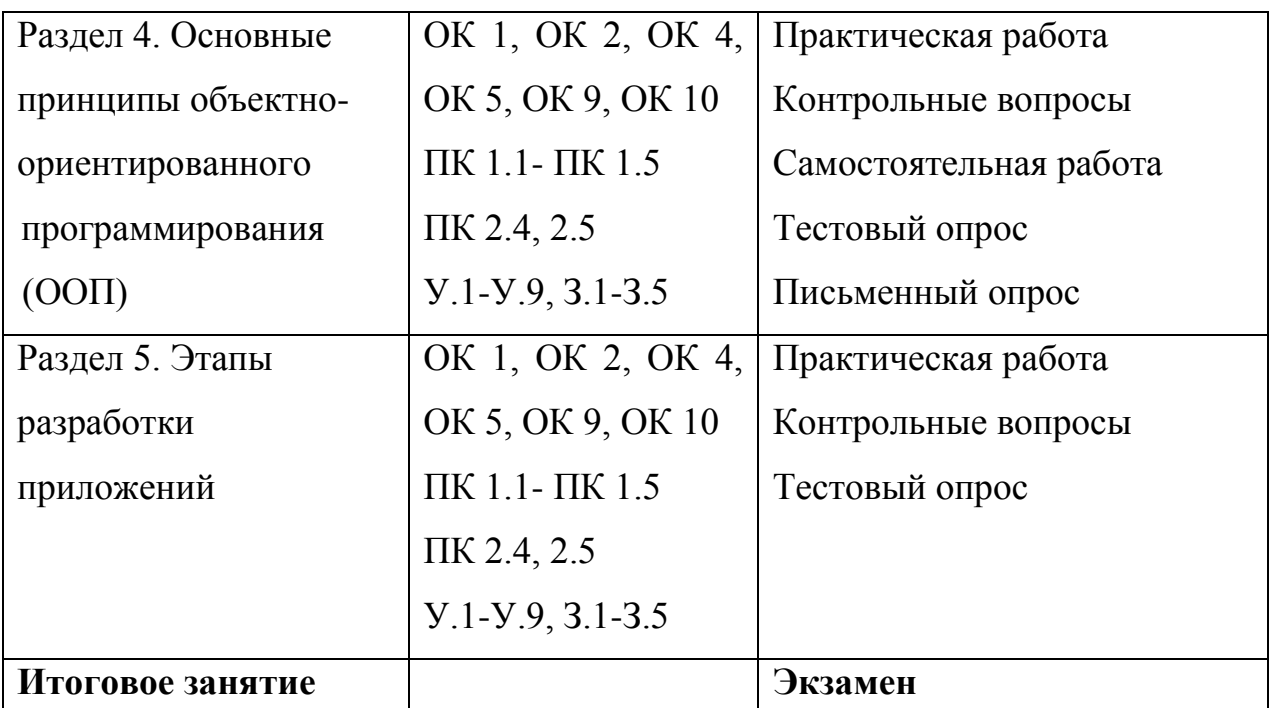

**2. Контрольно - оценочные средства для проведения текущего контроля** 

#### **успеваемости**

**Задания для оценки освоения** *Раздела 1. Основы алгоритмизации, языки и системы программирования.*

### **Задание 1. Перечень контрольных вопросов по разделу**

- 1. Дайте определение алгоритма?
- 2. Виды алгоритмов. Способы записи алгоритмов?
- 3. Свойства алгоритма.
- 4. Что такое линейный алгоритм?
- 5. Что такое циклический алгоритм?
- 6. Что такое разветвляющийся алгоритм?
- 7. Как в алгоритме записывается условие?
- 8. Как записывается полная форма разветвляющегося алгоритма?
- 9. Как записывается неполная форма разветвляющегося алгоритма?
- 10. Языки программирования высокого уровня?
- 11. Жизненный цикл программы?
- 12. Что такое программный продукт?

### Задание 2. Самостоятельная работа

- **1.** Алгоритм сложения двух чисел (а и b):
	- 1) Спросить, чему равно число а.
	- 2) Спросить, чему равно число b.
	- 3) Сложить а и b, результат присвоить с.
	- 4) Сообщить результат с.

2. Необходимо определить наибольший общий делитель двух натуральных чисел А и В.

3. Алгоритм выполнения домашнего задания по математике.

- 1) открыть дневник;
- 2) посмотреть, что задано;
- 3) взять учебник и тетрадь по предмету;
- 4) прочитать параграф и выполнить письменные упражнения;
- 5) сравнить полученные результаты с ответами в конце учебника;

6) если ответы совпадают, закрыть тетрадь и учебник, если нет – повторить алгоритм с п. 4.

### Задание 3. Практические работы

1. Составление блок-схем различных алгоритмов

### Залание 4. Тестовое залание

1. Понятие "алгоритм" произошло?

- а) от имени ученого-математика
- b) от латинского слова, в переводе означающего "исполнитель"
- с) от греческого слова, в переводе означающего "по шагам"
- d) от латинского слова, в переводе означающего "программирование"
- 2. Какое свойство алгоритма означает, что процесс решения задачи должен
- представлять последовательность простых шагов?
- а) результативность

b) определенность

c) дискретность

d) массовость

**3.** Какое свойство алгоритма означает, что алгоритм должен приводить к

решению за конечное число шагов?

a) результативность

b) определенность

c) дискретность

d) массовость

**4.** Какое свойство алгоритма означает, что каждое правило алгоритма должно

быть четким и однозначным?

- a) результативность
- b) определенность
- c) дискретность
- d) массовость

**5.** Какое свойство алгоритма означает, что он должен разрабатываться в

общем виде, для решения целого класса однотипных задач?

- a) результативность
- b) определенность
- c) дискретность
- d) массовость

**6.** Алгоритм, в котором та или иная команда выполняется в зависимости от истинности условия…

- a) линейный
- b) разветвляющийся
- c) циклический
- **7.** Какой тип блоков не используется в линейном алгоритме?
- a) блок условия
- b) блок действия
- c) блок ввода

d) блок вывода

8. Что такое тело цикла?

а) параметр цикла

b) условие выхода из цикла

с) первая строка циклической структуры

d) набор команд для повторения

9. Алгоритмическая конструкция выбор используется для...

а) определения условия выхода из цикла

b) перечня констант и переменных

с) организации множественного ветвления

d) определения тела цикла

10. В каком виде циклической структуры тело цикла выполнится хотя бы один  $pa3?$ 

а) цикл с параметром

**b**) цикл с предусловием

с) цикл с постусловием

11. Программный продукт – это

а) программа для удовлетворения нужд разработчиков, предназначенная для продажи

b) комплекс взаимосвязанных программ для решения определенной проблемы массового спроса, подготовленный к реализации как любой вид промышленной продукции

с) программная реализация решения задачи на компьютере

d) результат разработки какого-либо технического задания

12. Сопровождение программного продукта – это

а) снабжение программного продукта необходимой документацией

b) обнаружение и исправление ошибок

с) поддержка работоспособности программного продукта, переход на его новые версии, внесение изменений, исправление обнаруженных ошибок и т.д. d) проверка работоспособности каждой разработанной функции, процедуры, модуля

13. Мобильность программных продуктов - это

а) независимость от технического комплекса системы обработки данных, операционной среды, сетевой технологии обработки данных, специфики предметной области и т.п.

b) точность выполнения предписанных функций обработки

с) способность к внесению изменений

d) обеспечение дружественного интерфейса для работы конечного пользователя, наличие контекстно-зависимой подсказки или обучающей системы в составе программного средства

14. В условиях существования рынка программных продуктов важными его характеристиками являются:

а) количество продаж, наличие программ-конкурентов, длительность продаж

b) стоимость, количество продаж, время нахождения на рынке, известность фирмы-разработчика и программы

с) внешний интерфейс программы, количество продаж, наличие программконкурентов

d) модифицируемость, надежность, универсальность, известность фирмы разработчика

15. Жизненный цикл программы - это

а) временной интервал, начиная с момента замысла программы и кончая прекращением всех видов его пользований

b) временной интервал, начиная с момента введения программы в эксплуатацию

с) промежуток времени, который определяет наиболее эффективное использование создаваемой программы

d) временная характеристика разработки программного продукта

16. Самая распространенная модель Жизненного цикла программного продукта это

а) итерационная

b) V - образная

с) спиральная

d) каскадная

17. Классическая модель ЖЦПО характеризуется следующими основными особенностями

а) последовательным выполнением входящих в ее состав этапов

b) наличием обратных связей между этапами

с) отсутствием временного перекрытия этапов

d) отсутствием (или определенным ограничением) возврата к предыдущим этапам

е) наличием результата после каждого этапа разработки

18. Выберите правильную последовательность этапов спиральной модели жизненного цикла программного продукта:

а) техническое проектирование, сопровождение ПП, сбор и анализ требований заказчика, кодирование, уточнение функциональных характеристик,

тестирование и отладка

b) кодирование, техническое проектирование, уточнение функциональных характеристик, сопровождение ПП, тестирование и отладка

с) кодирование, техническое проектирование, уточнение функциональных характеристик, тестирование и отладка

d) определение требований, анализ, реализация и тестирование, внедрение

19. На втором этапе каскадной модели ЖЦ разработки ПО (Требования ПО) осуществляется...

а) составление концептуальной структуры системы

b) определение функциональности программного компонента

с) составление детальной спецификации архитектуры системы

d) составление набора тестовых данных

20. Выберите правильную последовательность этапов жизненного цикла программного продукта:

а) техническое проектирование, сопровождение ПП, сбор и анализ требований заказчика, кодирование, уточнение функциональных характеристик, тестирование и отладка

b) сбор и анализ требований, проектирование системы, кодирование, создание программной документации, сопровождение

с) кодирование, сбор и анализ требований заказчика, техническое

проектирование, уточнение функциональных характеристик, сопровождение

ПП, тестирование и отладка

d) сбор и анализ требований заказчика, уточнение функциональных

характеристик, техническое проектирование, кодирование, тестирование и отладка, сопровождение ПП

21. В конце каждого витка спирали спиральной модели ЖЦ разработки ПО получаем...

а. готовый программный продукт

**b.** одну версию программного продукта

с. версию программного продукта с набором тестовых данных

d. черновую модель программного продукта

22. На втором этапе каскадной модели ЖЦ разработки ПО (Требования к ПО) осуществляется...

а. определение функциональности программного компонента

b. составление детальной спецификации архитектуры системы

с. составление концептуальной структуры системы

d. написание программного кода

23. Язык программирования - это...

а) некоторая структура, в которой указаны правила синтаксиса и семантики

b) множество текстов некоторого алфавита, удовлетворяющих правилам синтаксиса и семантики

с) шаблон построения программных продуктов, с заранее указанными

правилами синтаксиса и семантики

d) совокупность правил описания алгоритма

- 24. Алфавит языка программирования включает в себя
- а) буквы и специальные знаки
- b) зарезервированные слова
- с) оба варианта правильны

Задания для оценки освоения Раздела 2. Знакомство с Microsoft Visual Studio. Основные элементы языка. Управляющие операторы языка. Типы данных

#### Задание 1. Перечень контрольных вопросов по разделу

1 Типы ланных. Выражения, операции  $\overline{M}$ операнды языке  $\mathbf{R}$ программирования С#?

2. Простые операторы. Синтаксис операторов присваивания, безусловного перехода, синтаксис операторов ввода-вывода?

3. Условный оператор?

- 4. Оператор цикла с параметром и перебора?
- 5. Операторы цикла с предусловием?
- 6. Операторы цикла с постусловием?
- 7. Обработка исключительных ситуаций?
- 8. Одномерный массив?

9. Двумерный массив?

10. Поиск, удаление, замена и добавление символов в строке. Операции со строками?

11. Типы ланных. Выражения, операции  $\overline{M}$ операнды  $\overline{B}$ языке программирования С#.

12. Простые операторы. Синтаксис операторов присваивания, безусловного перехода, синтаксис операторов ввода-вывода

13. Условный оператор

14. Оператор цикла с параметром и перебора

15. Операторы цикла с предусловием

16. Операторы цикла с постусловием

17. Обработка исключительных ситуаций.

18. Одномерный массив.

19. Двумерный массив.

20. Поиск, удаление, замена и добавление символов в строке. Операции со строками.

21. Стандартные функции и процедуры для работы со строками. Объявление множества. Операции над множествами.

22. Команда для работы с каталогами и файлами.

23. Текстовые файлы

24. Байтовые потоки

25. Двоичные файлы

#### **Задание 2. Самостоятельная работа**

**1.** (Циклы). Решить задачу тремя способами – используя операторы цикла while, do while и for: целые числа  $10,24, 14...60$  в обратном порядке в столбик.

**2.** (Массивы). Даны два неубывающих массива x и y. Найти их пересечение, то есть неубывающий массив z, содержащий их общие элементы, причем кратность элементов равна кратности в массиве z равна минимуму его кратностей в массивах x и y.

**3.** (Массивы). Дана целочисленная квадратная матрица. Найдите сумму элементов главной диагонали и разделите на нее значения всех элементов матрицы. На экран выведите исходный массив, сумму элементов главной диагонали и преобразованный массив.

**4.** (Строки). Вывести текст, составленный из последних букв всех слов.

**5.** (Строки). Посчитать количество слов, начинающихся с прописной буквы.

**6.** (Каталог). Дан каталог в котором есть файлы с различными расширениями, нужно найти все файлы с расширениями .txt и записать их содержимое в новый файл end.txt.

**7.** (Контейнеры). Создать коллекцию класса ArrayList. Сохранить объекты в коллекцию. Отсортировать коллекцию. Вывести в цикле содержимое коллекции.

**8.** (Контейнеры). Создать коллекцию класса List. Сохранить объекты в коллекцию. Отсортировать коллекцию. Вывести в цикле содержимое коллекции.

#### **Задание 3. Практические работы**

- 2. Знакомство со средой программирования.
- 3. Составление программ линейной структуры
- 4. Составление программ разветвляющейся структуры.
- 5. Цикл с предусловием.
- 6. Цикл с постусловием.
- 7. Цикл с параметром.
- 8. Обработка исключительных ситуаций.
- 9. Одномерные массивы.
- 10. Двумерные массивы.
- 11. Сортировка массивов
- 12. Символы и строки.
- 13. Обработка строк.
- 14. Файлы последовательного доступа.
- 15. Байтовые потоки.
- 16. Двоичные потоки.
- 17. Работа с каталогами и файлами.
- 18-20. Работа с контейнерами.

#### **Задание 4. Тестовое задание**

1. Что такое массив

а) Набор однотипных данных, которые располагаются в памяти последовательно друг за другом  $(+)$ 

b) Набор текстовых значений в формате Unicode, которые расположены в случайном порядке.

с) Набор данных типа int (32-бит целое)

d) Переменная

- 2. Какие бывают массивы?
- а) Разнообразные
- **b**) Сложные и простые
- с) Одномерные и многомерные (+)
- d) Резиновые и статичные
- 3. Что такое цикл и для чего они нужны?
- а) Циклы нужны для многократного запуска программы
- b) Циклы нужны для многократного выполнения кода. (+)
- с) Циклы нужны для многократного размещения данных.
- d) Циклы нужны чтобы выполнить код без ошибок.
- 4. Какие бывают циклы?
- а) Большие и маленькие
- b) Цикл, Форич, Двойной цикл, Многократный
- c) for, while, do-while, foreach  $(+)$
- d) ref, out, static, root
- 5. Какой оператор возвращает значение из метода?
- a) Veni
- b) return  $(+)$
- c) out
- d) end
- 6. Что такое константа?
- а) Переменная типа string
- b) Переменная которая может быть изменена в любое время.

c) Глобальная переменная

d) Переменная значение которой нельзя изменить. (+)

**7.** Условный оператору IF:

a) организует выполнение цикла, состоящего из любого числа операторов, с неизвестным заранее числом повторений;

b) может выбрать вариант из любого количества вариантов;

c) реализует алгоритмическую конструкцию РАЗВИЛКА и изменяет порядок выполнения операторов в зависимости от истинности или ложности некоторого условия;

d) организует выполнение одного оператора неизвестное заранее число раз;

**8.** Оператор CASE:

a) организует выполнение цикла, состоящего из любого числа операторов, с неизвестным заранее числом повторений;

b) может выбрать вариант из любого количества вариантов;

c) реализует алгоритмическую конструкцию РАЗВИЛКА и изменяет порядок выполнения операторов в зависимости от истинности или ложности некоторого условия;

d) организует выполнение одного оператора неизвестное заранее число раз;

e) организует выполнение одного оператора заранее известное число раз.

**9.** Оператор цикла WHILE:

a) организует выполнение цикла, состоящего из любого числа операторов, с неизвестным заранее числом повторений;

b) может выбрать вариант из любого количества вариантов;

c) реализует алгоритмическую конструкцию РАЗВИЛКА и изменяет порядок выполнения операторов в зависимости от истинности или ложности некоторого условия;

d) организует выполнение одного оператора неизвестное заранее число раз;

e) организует выполнение одного оператора заранее известное число раз.

**10.** Оператор цикла FOR:

a) организует выполнение цикла, состоящего из любого числа операторов, с неизвестным заранее числом повторений;

b) может выбрать вариант из любого количества вариантов;

c) реализует алгоритмическую конструкцию РАЗВИЛКА и изменяет порядок выполнения операторов в зависимости от истинности или ложности некоторого условия;

d) организует выполнение одного оператора неизвестное заранее число раз;

e) организует выполнение одного оператора заранее известное число раз.

**11.** Как называется класс представляющий возможность работы с байтовыми потоками?

- a) StreamReader
- b) FileStream
- c) StreamWriter
- **12.** Как называется класс, применяемый для чтения текстовых файлов?
- a) StreamReader
- b) FileStream
- c) BinaryReader
- **13.** Как называется класс, применяемый для записи текстовых файлов?
- a) StreamReader
- b) BinaryReader
- c) StreamWriter
- **14.** Какие типы данных используются в бинарных потоках?
- a) Символьные, строковые
- b) Логические, целочисленные
- c) Целочисленные, вещественные, символьный, строковые
- **15.** Как называется класс, применяемый для записи двоичных файлов?
- a) BinaryWriter
- b) BinaryReader
- c) StreamWriter
- **16.** Как называется класс, применяемый для чтения двоичных файлов?
- a) BinaryWriter
- b) BinaryReader
- c) StreamWriter
- **17.** Как называется метод используемый для закрытия потока?
- a) Seek
- b) Flush
- c) Close
- **18.** Что такое buffer?
- a) поток, в который выводятся записываемые данные
- b) переходник, в который заключается байтовый поток
- c) буфер, дописывающий данные в файл
- **19.** как называется метод, который устанавливает позицию в потоке?
- a) Flush
- b) Seek
- c) White

**20.** Как называется метод, который возвращает следующий доступный символ,

если символов больше нет, то возвращает -1?

- a) Read
- b) Seek
- c) Peek

# **Задания для оценки освоения** *Раздела 3. Основы структурного программирования. Модульное программирование.*

### **Задание 1. Перечень контрольных вопросов по разделу**

1. На основе каких управляющих структур представляется решение задач в структурном программирование?

- 2. Что из себя представляет структура ветвления?
- 3. Что такое структура последовательности?
- 4. Что из себя представляет структура цикла?
- 5. Методы структурного программирования?
- 6. Что такое модуль?
- 7. Перечислите разновидности модулей?
- 8. Что такое рекурсия?

### **Задание 2. Практические работы**

- 21-22. Работа с методами
- 23-24. Рекурсия

### **Задание 3. Письменный опрос**

- 1. На основе каких управляющих структур представляется решение задач в структурном программирование?
- 2. Что из себя представляет структура ветвления?
- 3. Что такое структура последовательности?
- 4. Методы структурного программирования?
- 5. Как осуществляется определения метода в программе?
- 6. Как осуществляется вызов метода?
- 7. Что такое модуль?
- 8. Перечислите разновидности модулей?
- 9. Что из себя представляет структура цикла?
- 10.Виды подпрограмм?

**Задания для оценки освоения** *Раздела 4. Основные принципы объектноориентированного программирования (ООП).*

#### **Задание 1. Перечень контрольных вопросов по разделу**

- 1. История развития ООП?
- 2. Базовые понятия ООП: объект?
- 3. Базовые понятия ООП свойства объекта и методы?
- 4. Базовые понятия ООП класс?
- 5. Базовые понятия ООП: интерфейс?
- 6. Основные принципы ОО?
- 7. Инкапсуляция?
- 8. Наслелование?
- 9. Полиморфизм?
- 10. Визуально управляемое программирование?

11. Классы объектно-ориентированного языка программирования: виды, назначение, свойства, методы, события.

12. Основные компоненты (элементы управления) интегрированной среды разработки, их состав и назначение.

- 13. Дополнительные элементы управления.
- 14. Свойства компонентов (элементов управления).
- 15. Виды свойств.
- 16. Синтаксис определения свойств.

#### **Задание 2. Самостоятельная работа**

**1.** Составить консольное приложение, которое содержит описание класса Time (время), который должен содержать:

Класс должен включать:

- Закрытые свойства для хранения часов и минут
- Методы доступа к закрытым свойствам

 Конструктор или несколько конструкторов, для создания экземпляров класса

Метод отображения на экране времени в формате (чч:мм)

Программа должна делать следующее:

 В функции main() нужно объявить и создать массив из 3 объектов описанного класса

- Задать им следующие значения (2ч 30м, 5ч 15м, 3ч 45м)
- Вывести на экран время, хранящееся во всех объектах.
- Рассчитать разницу в днях между 1 и 2 объектами и вывести ее на экран.

**2.** Написать программу, которая, используя объект класса производного от класса Form, позволяет просматривать информацию об успеваемости

студентов по годам:

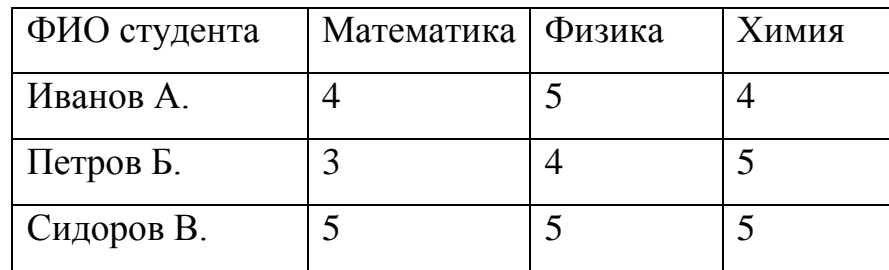

Форма окна программы:

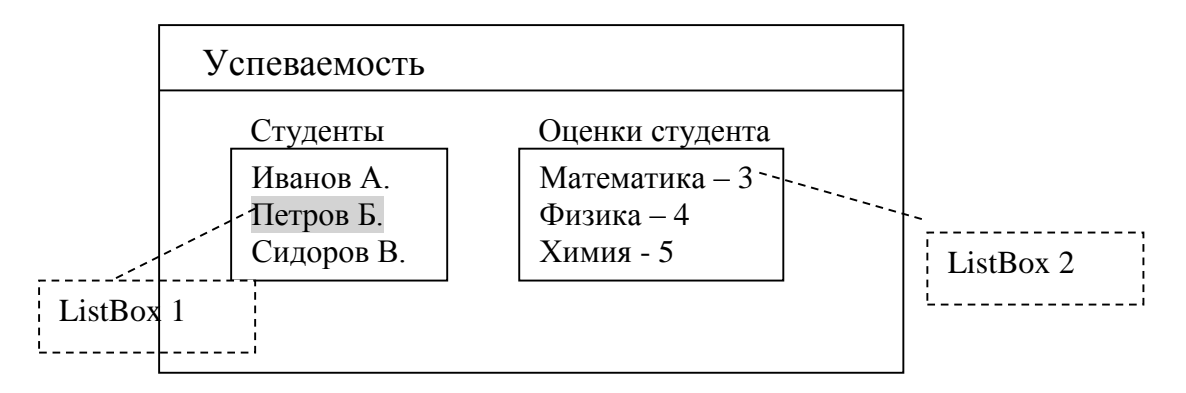

При выборе студента в ListBox1 в ListBox2 должны показываться его оценки.

## **Задание 3. Практические работы**

25.Создание проекта с использованием компонентов для работы с текстом

26-27. Создание проекта с использованием компонентов ввода и отображения чисел, дат и времени.

28-29. Создание проекта с использованием кнопочных компонентов

- 30-31. Создание проекта для решения физических задач
- 32-33. Работа с классами
- 34-35. Наследование
- 36. Перегрузка
- 37. Создание библиотеки классов
- 38-41. Создание игрового проекта
- 42. Решение задач

### **Задание 4. Тестовое задание**

**1.** Объектно-ориентированный подход проектирования программного

продукта основан на:

a) проектировании

b) кодировании и тестировании

c) создании иерархии классов, наследовании свойств объектов и методов их обработки

d) выделении классов объектов

**2.** Проектирование – это

a) итерационный процесс, при помощи которого требования к программным

средствам транслируются в инженерное представление

b) процесс построения модели будущего программного средства

c) инженерное представление программного продукта на каком-либо языке программирования

d) представление программного продукта совокупностью объектов и их свойств

**3.** Как называется принцип создания класса на базе существующего:

a) Полиморфизм

b) Наследование

- c) Перегрузка
- d) Инкапсуляция
- e) Делегирование

**4.** Для создания главного меню используется компонент класса:

- a) label
- b) Menu
- c) Edit
- d) MainMenu
- e) PopupMenu

**5.** Для создания однострочного редактируемого текстового поля используется компонент класса:

- a) Edit
- b) Memo
- c) Label
- d) PopupMenu
- e) Panel
- **6.** Свойство, отвечающее за высоту формы:
- a) Top
- b) Size
- c) Style
- d) Width
- e) Height
- **7.** Типы данных бывают:
- a) Integer, real, char, for
- b) Float, integer, if, string
- c) Integer, float, char, string, boolean
- d) Integer, real, printf, string
- e) For, scanf, integer, float

**8.** Какое свойство компонента класса TEdit отвечает за текст находящийся в нём:

- a) String
- b) Text
- c) Lines
- d) Caption
- e) Edit
- **9.** Вкладка Events в Object Inspector предназначена для...
- a) Изменения свойств компонентов
- b) Редактирования кода программы
- c) Поиска компонентов
- d) Просмотра структуры проекта
- e) Определения событий

**10.** Для выравнивания текста по правому или левому краю у компонента

класса TEdit имеется свойство...

- a) Align
- b) AutoSize
- c) Font
- d) Alignment
- e) Left

**11.** Для того чтобы сделать любой компонент невидимым предназначено свойство...

- a) Visible
- b) Enable
- c) Style
- d) Transparent
- e) Glyph

**12.** Ограничение на количество вводимых символов для

компонента Edit задаётся в свойстве...

a) Text

b) Left

 $c)$  Font

d) AutoSize

e) MaxLength

13. Объединение в себе полей, методов и свойств называется:

- а) Событием
- **b)** Структурой
- с) Методом
- d) Классом
- е) Массивом

14. Что будет выведено на экран при выполнении фрагмента кода...

int  $a=3$ ,  $b=4$ ;

printf (" $(\frac{6i + 96i}{2})$  \* 2= %i", a, b, a + b \* 2);

- a)  $3 + 4 * 2 = 8$
- b)  $(3+4)*2=14$
- c)  $3 + 4 * 2 = 14$
- d)  $(3+4)*2=11$
- е) Верного ответа нет

15. Свойство формы, отвечающее за заголовок окна.

- a) Caption
- b) Text
- c) Name
- d) Font
- e) String

16. Скрытие полей объекта с целью обеспечения доступа к ним только посредством методов класса называют...

а) Наследованием

**b**) Делегированием

- с) Полиморфизмом
- d) Виртуализацией

е) Инкапсуляцией

17. Область памяти, в которой находятся данные, которыми оперирует программа называется...

- а) Тип
- **b**) Переменная
- с) Значение
- d) Ячейка
- е) Блок

18. Преобразование исходного текста программы, написанного на языке

программирования, в язык, близкий к машинному называется...

- а) Генерацией
- **b**) Интерпретацией
- с) Компиляцией
- d) Исполнением
- е) Сохранением

19. Для установки графического значка отображающегося в заголовке окна используется свойство...

a) BorderStyle

- b) Icon
- c) Caption
- d) Glyph
- e) Bitmap

20. Если в массиве А 132 элемента, каким будет правильное обращение к последнему элементу массива?

- а) Верного ответа нет
- b)  $A[132]$
- c)  $A[133]$
- $d)$  A[-1]
- e)  $A[131]$

21. Как называется функция, которая вызывает саму себя?

- a) Рекурсивной
- b) Конструктором
- c) Деструктором
- d) Подставляемой
- e) Цикличной

**22.** Какой метод позволяет удалить из списка ListBox элемента все пункты?

- a) Clear
- b) Delete
- c) DeleteSelected
- d) Remove
- e) RemoveAll

**23.** Какое свойство компонента Shape задаёт геометрическую форму объекта?

- a) Shape
- b) Line
- c) BorderStyle
- d) Style
- e) Circle

# **Задание 5. Письменный опрос**

- 1. Что означает понятие ООП?
- 2. Кто является основателем ООП?
- 3. На чем основано ООП?
- 4. Основные понятия ООП, и их суть?
- 5. На каких принципах основано ООП?
- 6. Что такое инкапсуляция?
- 7. Что такое наследование?
- 8. Что такое полиморфизм?
- 9. Что из себя представляет визуальное программирование?
- 10. Основные компоненты и их свойства визуального программирования?

#### **Задания для оценки освоения** *Раздела 5. Этапы разработки приложений.*

#### **Задание 1. Перечень контрольных вопросов по разделу**

- 1. Создание интерфейса пользователя.
- 2. Программирование приложения.
- 3. Тестирование, отладка приложения.
- 4. Создание документации.
- 5. Дополнительные элементы управления.
- 6. Свойства компонентов (элементов управления).
- 7. Виды свойств.
- 8. Синтаксис определения свойств.
- 9. Категория свойств.
- 10. Назначение свойств и их влияние на результат.
- 11. Управление объектом через свойства.

12. События компонентов (элементов управления), их сущность и назначение.

#### **Задание 2. Практические работы**

- 43.Разработка интерфейса
- 44.Тестирование приложения
- 45.Решение задач

### **Задание 3. Тестовое задание**

**1.** *В каких годах разработана основная часть документов единой системы программной документации?*  a) 60-70-х гг

b)  $70-80-x$   $\Gamma\Gamma$ 

c)  $80-90-x$   $\Gamma\Gamma$ 

d)  $60-90-x$   $\Gamma\Gamma$ 

**2.** Группа «0» ЕСПД указывает на ...

а) резервные группы

**b**) общее положение

с) основополагающие стандарты

d) прочие стандарты

3. Обозначение стандарта ЕСПД должно состоять из трех частей, где первое число обозначает...

а) присвоение к классу стандартов ЕСПД

b) код классификационной группы стандарта

с) год регистрации стандарта

d) номер документа в реестре

4. Техническое задание - это

а) набор правил, по которым строится ПП

b) задание, которое необходимо выполнить на ПК по техническим

характеристикам

с) набор правил эксплуатации программного продукта

d) совокупность требований к программным средствам, которые могут использоваться как критерий проверки и приемки разработанного ПП

5. ГОСТ 19.102-77 называется:

а) «Правила внесения изменений в программные документы, выполняемые непечатным способом»

b) «Стадии разработки»

с) «Техническое задание. Требования к содержанию и оформлению»

d) «Основные налписи»

6. Техническое задание, как одно из стадий разработки, состоит из трех частей. Каких?

a) научно-исследовательская работа, разработка эскизного проекта, разработка технического проекта

b) разработка программной документации, утверждение эскизного и

технического проектов, подготовка и передача программы

c) обоснование необходимой разработки программы, научно-

исследовательская работа, разработка и утверждение технического задания

d) разработка программной документации, утверждение выбранных методов

разработки, утверждение технического проекта, кодирование

**7.** *Одной из составных частей рабочего проекта является* 

a) разработка программ и программной документации

- b) разработка технического задания;
- c) выбор языка программирования
- d) разработка технического проекта

**8.** *Дайте расшифровку аббревиатуре ЕСПД.* 

- a) Единая схема проектирования документов
- b) Единая система программной документации
- c) Единая схема программных документов
- d) Единственная система программной документации
- **9.** *Под ошибкой подразумевается*
- a) место в программе, где искажение проявляется или становится очевидным

b) неправильность, погрешность или неумышленное искажение объекта или процесса

- c) место в программе, где возникают условия для появления искажений
- d) исправление выявленных искажений в процессе тестирования программы
- **10.** *Источником ошибок в программе может быть*
- a) недостаточная квалификация специалиста
- b) сложность программы
- c) большой объем программы
- d) недостаточное знание заказчиком предметной области
- **11.** *Процесс отладки включает следующие подпроцессы:*

а) выявление ошибок, диагностика и локализация ошибок, исправление ошибок

- b) выявление ошибок и их локализация
- с) диагностика ошибок, исправление ошибок и повторное тестирование

программы

- d) выявление ошибки, исправление ошибки
- 12. Отладка начинается с того момента как
- а) не выдается сообщение об ошибках
- b) не выдается сообщения о синтаксических ошибках
- с) программа полностью описана
- d) прописаны отдельные модули программы
- 13. Выделяют следующие виды ошибок программ:
- а) синтаксические, семантические, первичные
- b) ошибки анализа, общего и физического характера
- с) ошибки анализа, первичные и вторичные
- d) ошибки описания, определения функций и кодирования
- 14. Под отладкой понимается процесс
- а) нахождения и исправления ошибок
- b) позволяющий получить программу, которая функционирует с требующими характеристиками
- с) оптимизации программы
- d) тиражирования программы
- **15.** Тестирование это...
- а) оптимизация программ
- b) действие, направленное на выявление ошибок
- с) регистрация программы
- d) исправление выявленных ошибок
- **16.** Тестирование это...
- а) процесс создания загрузочного файла программы
- b) запуск программы на выполнение

с) процесс многократного выполнения программы с целью обнаружения максимального количества ошибок

d) процесс нахождения и исправления ошибок

17. Тестовый набор данных должен включать

а) входные, промежуточные и выходные данные

b) входные и выходные данные

с) все промежуточные результаты проверки тестов и конечный результат выполнения каждой функции

d) входные, выходные данные и результаты проверки каждого условия

18. Что известно при тестировании «черного ящика»?

а) функции программы

b) внутренняя структура программы

с) работа каждой функции на всей области определения

d) внутренние элементы программы и связи между ними

**19.** При тестировании «белого ящика» исследуется...

а) функции программы

b) внутренняя структура программы

с) работа каждой функции на всей области определения

d) внутренние элементы программы и связи между ними

**20.** К методам «белого ящика» относятся...

а) метод покрытия решений, метод граничных решений, метод

функциональных диаграмм, метод покрытия условий

b) метод эквивалентных разбиений, метод функциональных диаграмм, анализ граничных решений

с) метод покрытия условий, метод покрытия операторов, метод покрытия решений, анализ граничных решений

d) метод покрытия условий, метод покрытия операторов, метод покрытия решений, метод покрытия решений и условий

21. Тестирование «черного ящика» выполняется

а) на ранних этапах разработки программы

b) когда разработан весь программный продукт и протестированы отдельные его модули

c) на поздних стадиях тестирования программы

d) на ранних стадиях тестирования программы

**22.** *Техника «черного ящика» ориентирована на…* 

a) выявление класса ошибок

- b) выявление отдельных ошибок
- c) сокращение количества тестовых вариантов
- d) увеличение количества тестовых наборов
- **23.** *Тестирование «белого ящика» выполняется*
- a) на ранних этапах разработки программы
- b) когда разработан весь программный продукт и протестированы отдельные

его модули

- c) на поздних стадиях тестирования программы
- d) на ранних стадиях тестирования программы

**24.** *Тестирование «черного ящика» обеспечивает поиск следующих категорий ошибок:* 

a) ошибок во внутренних структурах данных

- b) ошибок интерфейса
- c) ошибок во внешних структурах данных
- d) ошибок в циклах и ветвлениях
- e) ошибок характеристик

### **Критерии оценки**

Оценка 5 «**отлично**» выставляется студенту, если он:

- правильно ответил на поставленный вопрос
- самостоятельно выполнил задание
- практическая работа выполнена полностью и получен верный ответ или

иное требуемое представление результата работы

• прошел тестовый опрос: «5» – от 81% до 100%

Оценка 4 «**хорошо**» выставляется студенту, если он:

 грамотно и по существу излагает его, не допуская существенных неточностей в ответе на вопрос

 решение задачи выполнено полностью, но при выполнении обнаружены небольшие недочеты (не более трех)

 практическая работа выполнена полностью, но при выполнении обнаружилось недостаточное владение навыками работы

• прошел тестовый опрос: «4» – от 61% до 80%

Оценка 3 «**удовлетворительно**» выставляется студенту, если он:

 имеет знания только основного материала, но не усвоил его деталей, допускает неточности, недостаточно правильные формулировки

 решение задачи выполнено полностью, но при выполнении обнаружены недочеты (более трех)

 практическая работа выполнена не полностью, допущено более трех ошибок

• прошел тестовый опрос: « $3$ » – от 41% до 60%

Оценка 2 «**неудовлетворительно**» выставляется студенту, который:

не знает значительной части заданного вопроса

 допущены существенные ошибки, показавшие, что учащийся не владеет обязательными знаниями, умениями и навыками или значительная часть работы выполнена не самостоятельно

 при выполнение практической работы допущены существенные ошибки, показавшие, что учащийся не владеет обязательными знаниями, умениями и навыками работы

• прошел тестовый опрос:  $\langle 2 \rangle$  – от 0 до 40%

### $3.$ Контрольно-оценочные материалы для экзамена/ дифференцированного зачета 3.1 Обшие положения

Экзамен предназначен для контроля и оценки результатов освоения учебной дисциплины ОП.04 Основы алгоритмизации и программирования по специальности 09.02.07 Информационные системы и программирование (квалификация Программист)

## Проверяемые умения:

У.1. Разрабатывать алгоритмы для конкретных задач.

У.2. Использовать программы для графического отображения алгоритмов.

У.3. Определять сложность работы алгоритмов.

У.4. Работать в среде программирования.

У.5. Реализовывать построенные алгоритмы в виде программ на конкретном языке программирования.

У.6. Оформлять код программы в соответствии со стандартом кодирования.

У.7. Выполнять проверку, отладку кода программы

### знания:

3.1. Понятие алгоритмизации, свойства алгоритмов, общие принципы построения алгоритмов, основные алгоритмические конструкции.

3.2. Эволюцию языков программирования, их классификацию, понятие системы программирования.

3.3. Основные элементы языка, структуру программы, операторы и операции, управляющие структуры, структуры данных, файлы, классы памяти.

3.4. Подпрограммы, составление библиотек подпрограмм.

З.5. Объектно-ориентированную модель программирования, основные принципы объектно-ориентированного программирования на примере алгоритмического языка: понятие классов и объектов, их свойств и методов, инкапсуляции и полиморфизма, наследования и переопределения.

#### **Проверяемые профессиональные и общие компетенции**

ОК. 1. Выбирать способы решения задач профессиональной деятельности, применительно к различным контекстам.

ОК. 2. Осуществлять поиск, анализ и интерпретацию информации, необходимой для выполнения задач профессиональной деятельности.

ОК. 4. Работать в коллективе и команде, эффективно взаимодействовать с коллегами, руководством, клиентами.

ОК. 5. Осуществлять устную и письменную коммуникацию на государственном языке с учетом особенностей социального и культурного контекста.

ОК. 9. Использовать информационные технологии в 8 профессиональной деятельности

ОК. 10. Пользоваться профессиональной документацией на государственном и иностранном языке.

ПК 1.1. Формировать алгоритмы разработки программных модулей в соответствии с техническим заданием.

ПК 1.2. Разрабатывать программные модули в соответствии с техническим заданием.

ПК 1.3. Выполнять отладку программных модулей с использованием специализированных программных средств.

ПК 1.4. Выполнять тестирование программных модулей.

ПК 1.5. Осуществлять рефакторинг и оптимизацию программного кода.

ПК 2.4. Осуществлять разработку тестовых наборов и тестовых сценариев для программного обеспечения.

ПК 2.5. Производить инспектирование компонент программного обеспечения на предмет соответствия стандартам кодирования.

**Форма проведения (экзамен):** *Устный опрос по билетам (вопросам), выполнение задания.*

### **3.2. Комплект оценочных материалов**

Билеты для проведения экзамена по учебной дисциплине ОП.04 Основы алгоритмизации и программирования для студентов 2 курса специальности *09.02.07 Информационные системы и программирование (квалификация Программист)*

### **Условия выполнения заданий:**

Место выполнения задания: учебная аудитория, лаборатория Максимальное время выполнения задания: 90 минут. Оборудование: ПК с ОС Windows

#### **Экзаменационные билеты:**

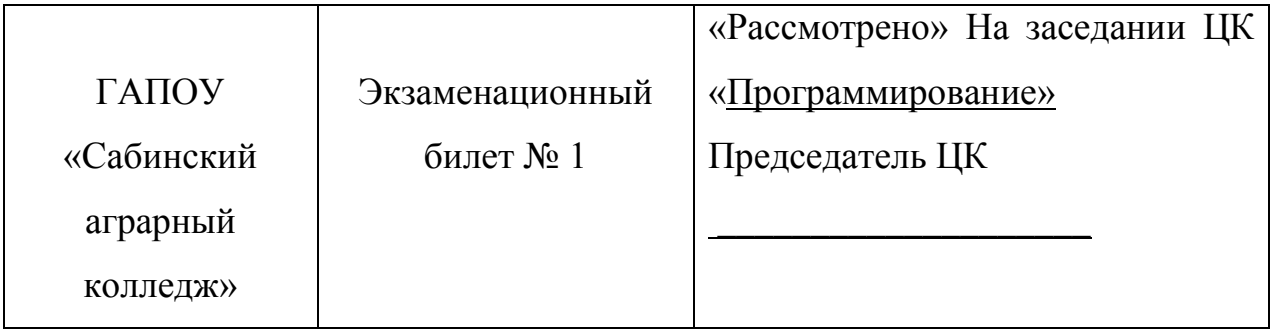

- 1. Эволюция языков программирования.
- 2. Методы. Модификаторы параметров методов.
- 3. Найти сумму всех целых чисел от n\_min до n\_max
- 4. Смоделируйте работу магазина по продаже сотовых телефонов (3 вида).

Преподаватель Мусин Б.Р. (\_\_\_\_\_\_\_\_\_\_\_)

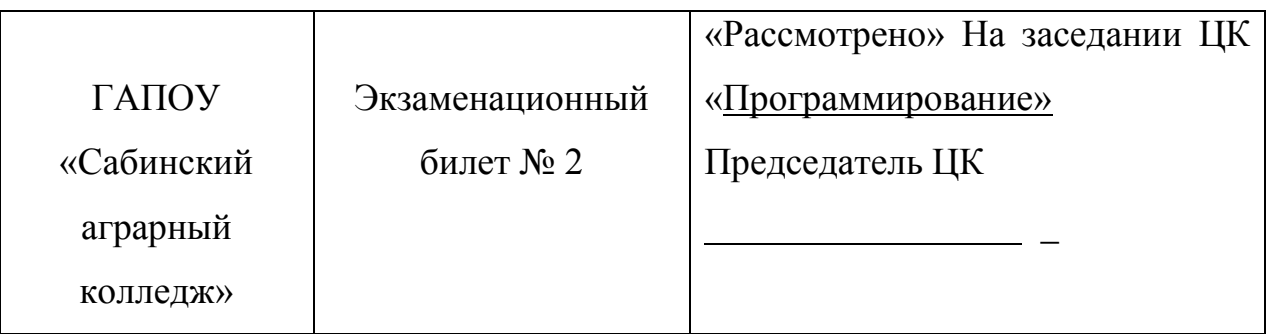

1. Понятие алгоритма. Свойства алгоритмов. Формы записей алгоритмов.

2. История развития ООП. Базовые понятия ООП: объект, его свойства и методы, класс, интерфейс.

3. Вычислить значение тригонометрической функции sin(x) от произвольного значения аргумента x.

4. Написать Windows-приложение для вычисления периметра и площади треугольника. Ответ поместить во вторую форму.

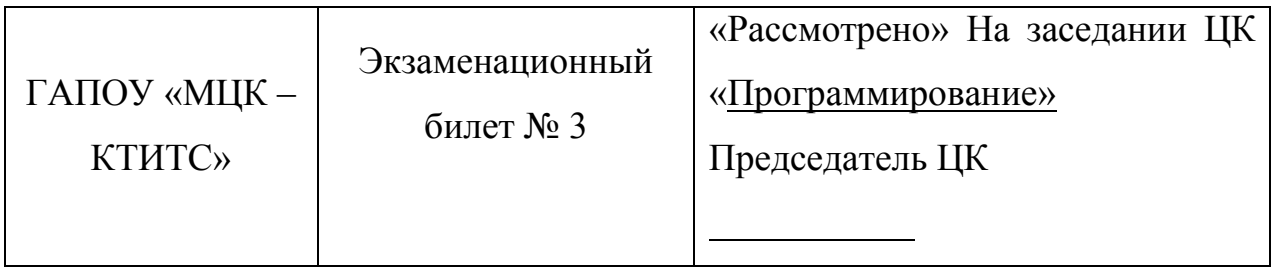

1. Основные алгоритмические конструкции: линейные, разветвляющиеся, циклические.

2. Основные принципы ООП: инкапсуляция, наследование, полиморфизм.

3. Решение квадратного уравнения  $ax^2+bx+c=0$ . Ввести  $a,b,c$  и найти корни квадратного уравнения. Если дискриминант меньше нуля, вывести сообщение, что действительных корней нет.

4. Написать. Windows-приложение: Продажа компьютеров

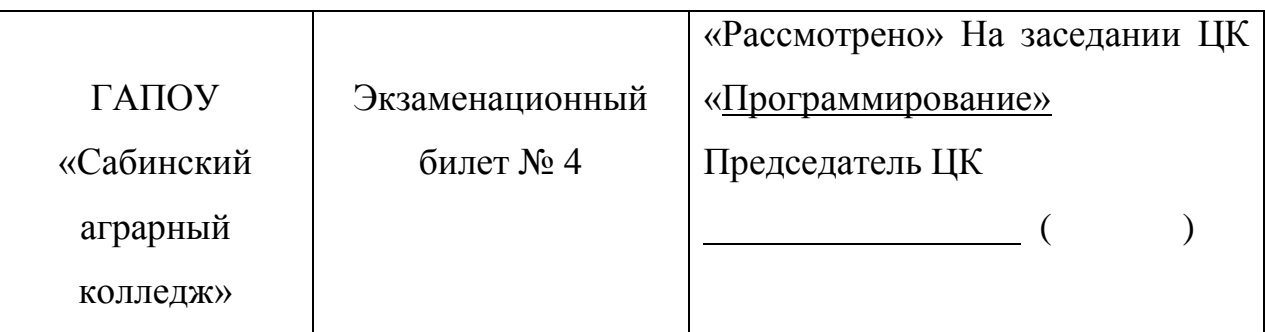

1. Жизненный цикл программы

2. Событийно-управляемая модель программирования. Компонентноориентированный подход.

3. Найти произведение всех целых нечетных чисел, принадлежащих интервалу [n\_min, n\_max]. Реализуйте вычисления тремя методами, в каждом из которых будет использован один из операторов цикла (for, while, do-while).

4. Написать Windows-приложение: Создать меню с пунктами: Input, Calc, Exit. При выборе команды Input открывается диалоговое окно с тремя полями ввода для трех сторон треугольника, двумя полями из двух флажков (Периметр и Площадь), кнопка. Calc открывает окно с результатами. Exit закрывает приложение.

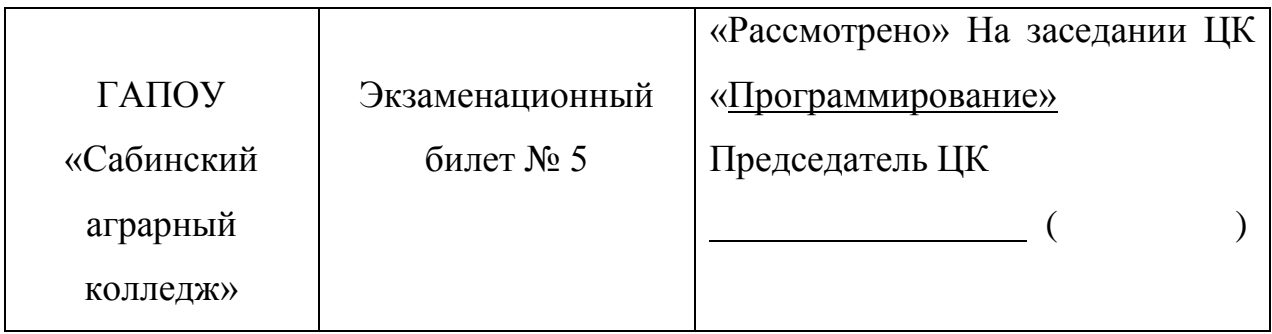

1. Типы данных. Выражения, операции и операнды в языке программирования  $C#$ .

2. Классы объектов. Компоненты и их свойства.

3. Напишите программу «Конвертор валют» с использованием конструкции switch-case.

4. Смоделировать работу продавца мороженого. Предусмотреть обработку исключений.

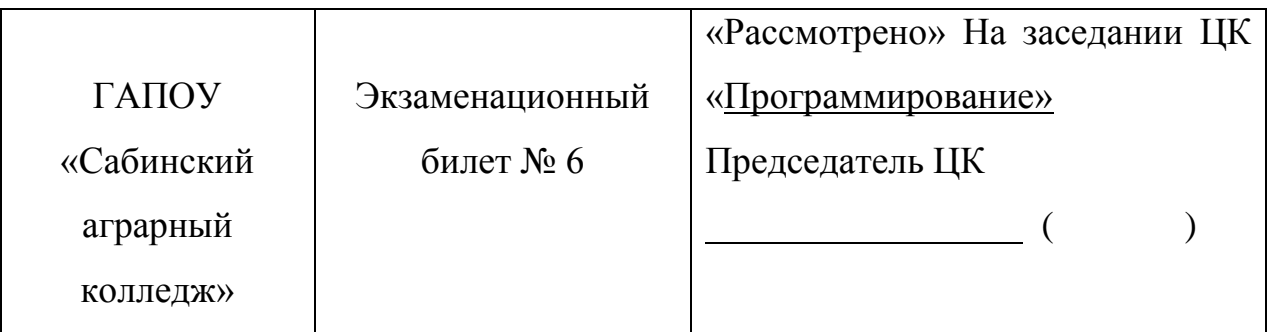

1. Простые операторы. Синтаксис операторов присваивания, безусловного перехода, синтаксис операторов ввода-вывода

2. Интерфейс пользователя

3. Напишите программу «Конвертор измерения» с использованием конструкции switch-case.

4. Написать. Windows-приложение для вычисления суммы, произведения и деления двух любых чисел.

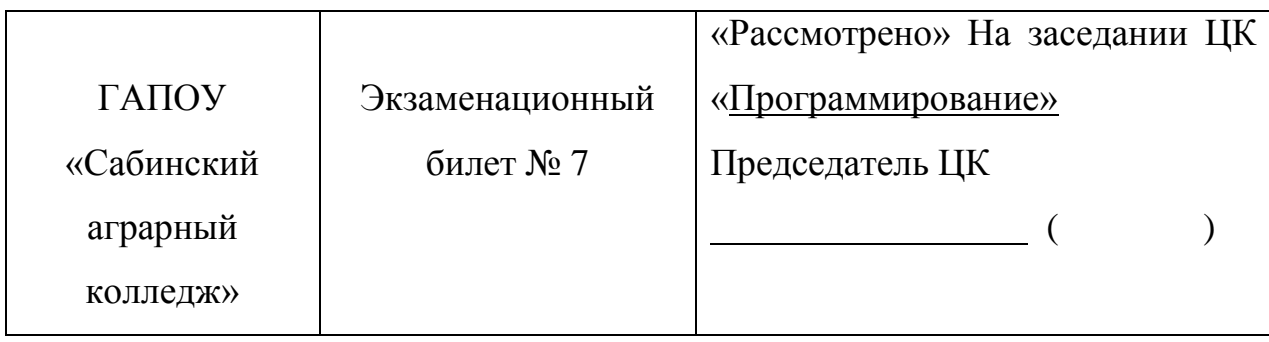

1. Условный оператор

2. Форма и размещение на ней управляющих элементов. Панель компонентов и их свойства

3. Дана строка. Найти в ней те слова, которые начинаются и оканчиваются одной и той же буквой.

4. Написать. Windows-приложение: Расписание занятий (3 группы), для каждой из них составить индивидуальное расписание

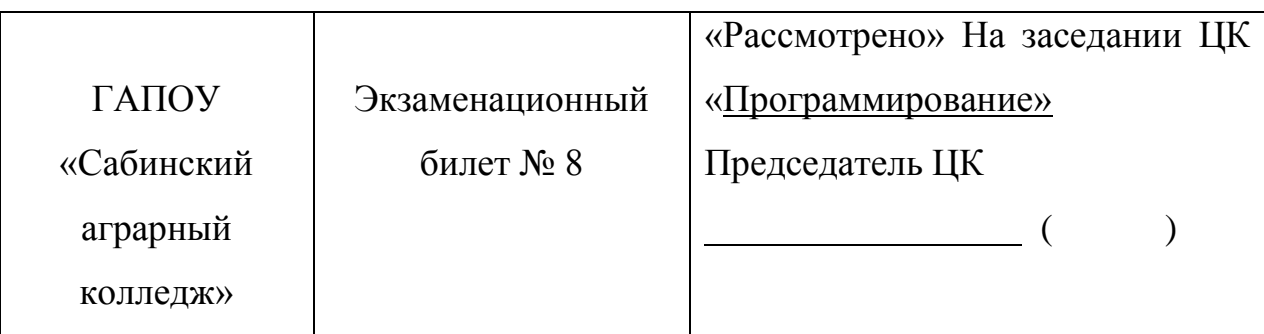

1. Оператор цикла с параметром и перебора

2. Тестирование, отладка приложения. Создание документации.

3. Создать коллекцию класса ArrayList. Сохранить объекты в коллекцию. Отсортировать коллекцию. Вывести в цикле содержимое коллекции.

4. Написать Windows-приложение: смоделируйте игру казино (выпадение трех одинаковых картинок из трех вариантов).

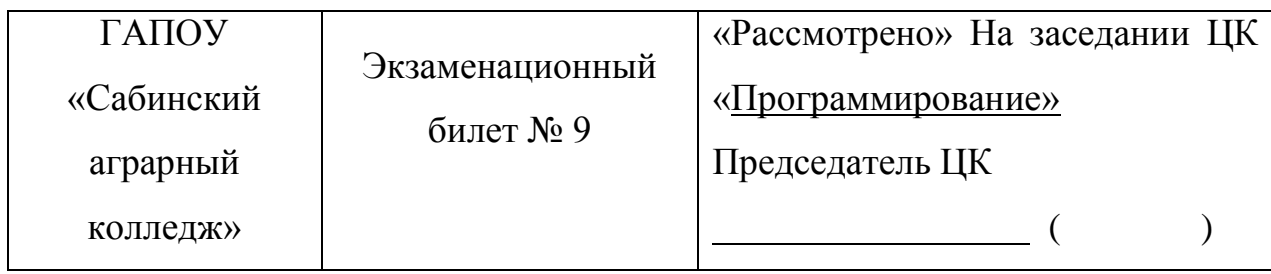

1. Операторы цикла с предусловием

2. Классы объектно-ориентированного языка программирования: виды, назначение, свойства, методы, события.

3. Заполнить файл случайными числами. Подсчитать сумму отрицательных чисел.

4. Написать. Windows-приложение: успеваемость группы

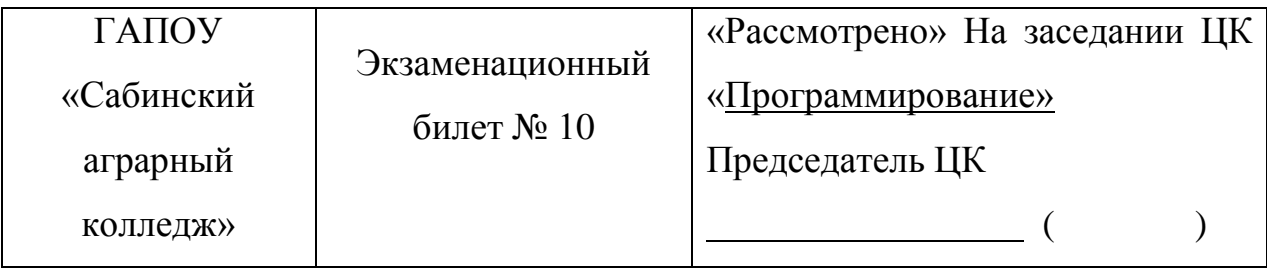

1. Операторы цикла с постусловием

2. Объявление класса, свойств и методов экземпляра класса. Наследование. Перегрузка методов.

3. Создать целочисленный массив n на m и заполнить случайными числам. Значение n равно сумме первой цифры номера варианта и 3, а m - сумме последней цифры и 2

4. Написать Windows-приложение: Создать меню с командами: Input, Work, Exit. При выборе команды Input открывается диалоговое окно, содержащее поля ввода для ввода сторон и высоты трапеции, флажки для выбора площади и периметра. При выборе кнопки появляется окно с результатами.

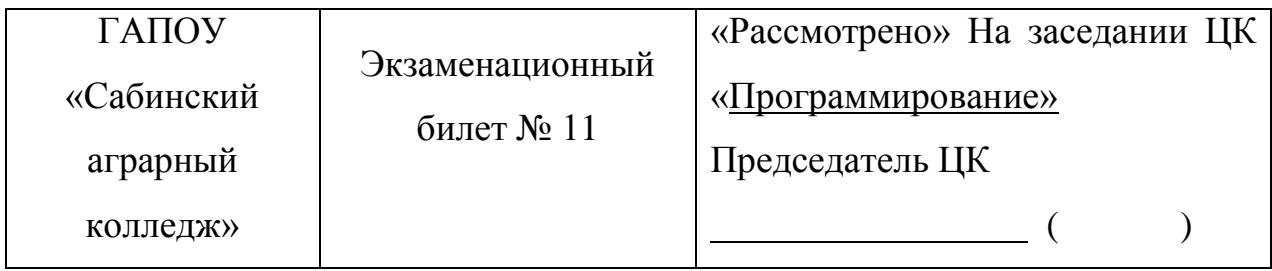

- 1. Обработка исключительных ситуаций.
- 2. Компоненты для работы с текстом.
- 3. Напишите программу «Конвертор веса» с использованием конструкции switch-case.
- 4. Написать. Windows-приложение для вычисления суммы, произведения и деления двух вещественных чисел.

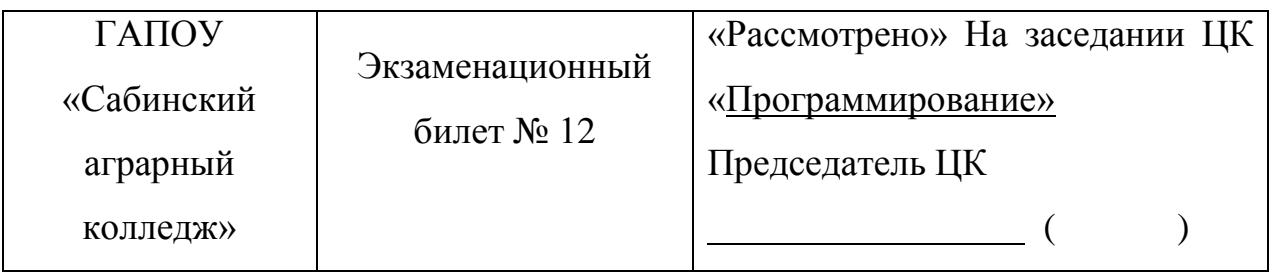

1. Одномерный массив.

- 2. Объявление класса, свойств и методов экземпляра класса. Наследование. Перегрузка методов.
- 3. Заполнить файл случайными числами в диапазоне от 1 до 40.
- 4. Написать Windows-приложение: идущих двух людей.

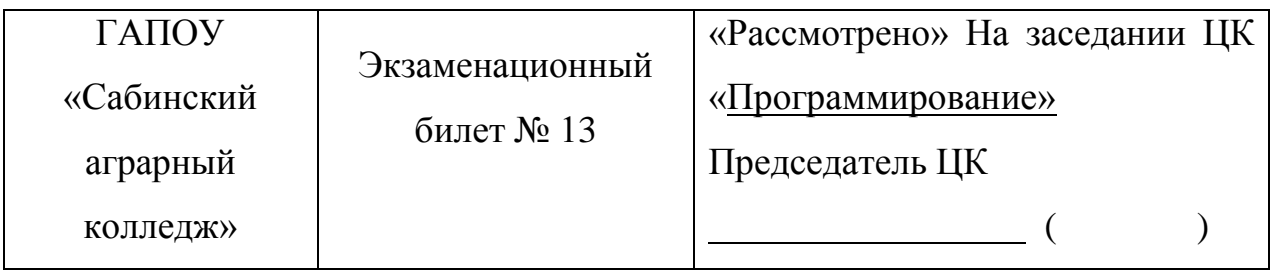

1. Двумерный массив.

2. Классы объектно-ориентированного языка программирования: виды, назначение, свойства, методы, события.

3. Дан текстовый файл из английских слов. Поместить из этого файла в другой все слова, которые начинаются с буквы, являющейся первой буквой фамилии студента.

4. Написать Windows-приложение, моделирующее работу магазина по продаже книг (3 вида).

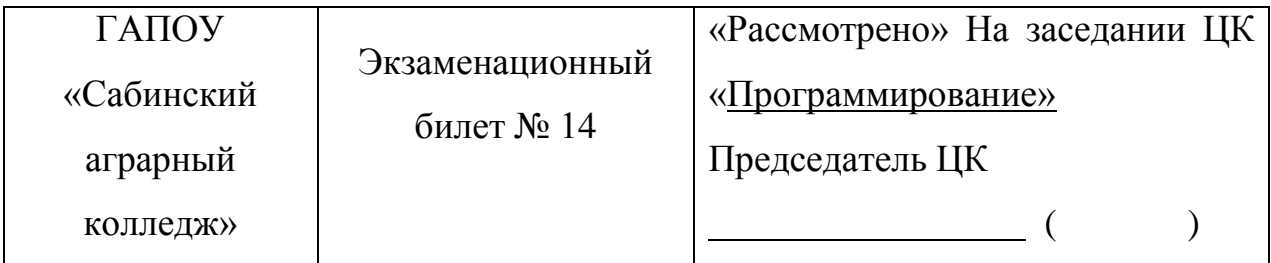

1. Поиск, удаление, замена и добавление символов в строке. Операции со строками.

- 2. Компоненты для работы с датой.
- 3. Заменить максимальный элемент массива А[n] его индексом.
- 4. Написать Windows-приложение: движение двух машин.

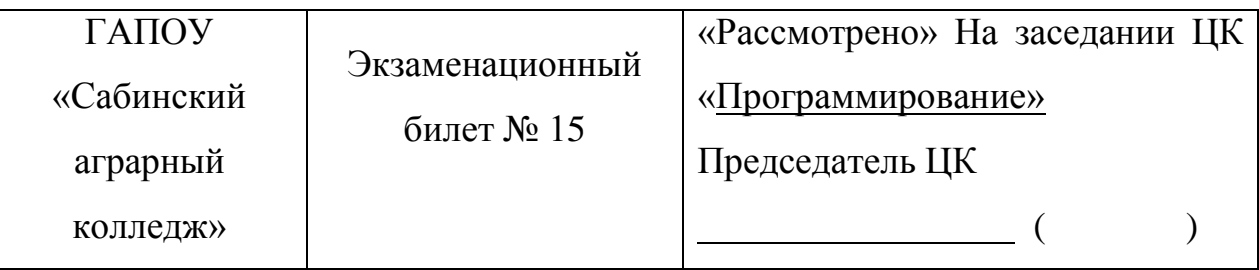

1. Стандартные функции и процедуры для работы со строками. Объявление множества. Операции над множествами.

2. История развития ООП. Базовые понятия ООП: объект, его свойства и методы, класс, интерфейс.

3. Дан текстовый файл из набора слов. Напечатать слово по возрастающему количеству букв.

4. Написать Windows-приложение, моделирующее работу банковского автомата (ввод пароля максимум три раза и сообщение о блокировке карты).

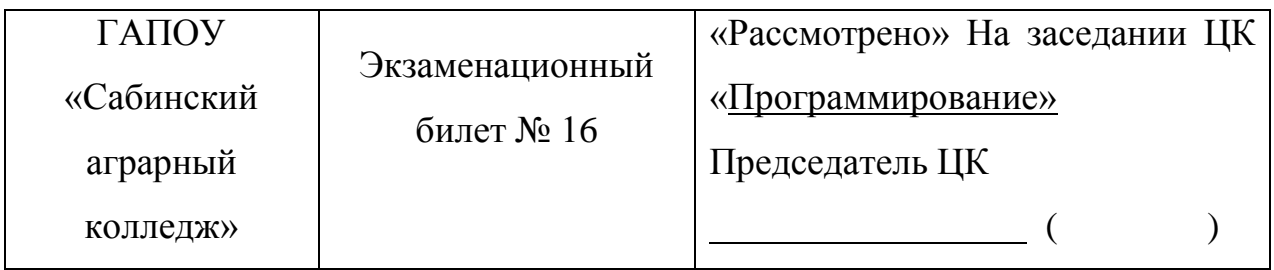

1. Команда для работы с каталогами и файлами.

2. Форма и размещение на ней управляющих элементов. Панель компонентов и их свойства.

3. Посчитать количество слов, начинающихся с прописной буквы.

4. Написать Windows-приложение, моделирующее работу терминала по оплате телефонных разговоров (ввод номера телефона, ввод суммы, сообщение о том, что платеж произведен).

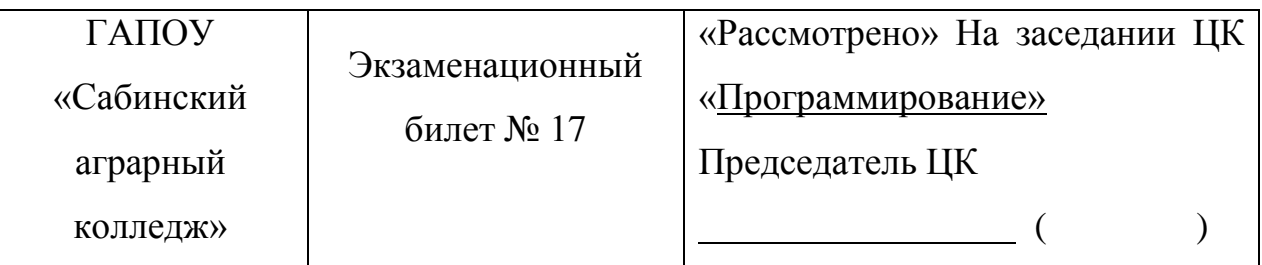

1. Текстовые файлы

2. Интерфейс пользователя

3. Создать коллекцию класса List. Сохранить объекты в коллекцию. Отсортировать коллекцию. Вывести в цикле содержимое коллекции.

4. Написать Windows-приложение, моделирующее работу терминала по оплате телефонных разговоров (ввод номера телефона, ввод суммы, сообщение о том, что платеж произведен).

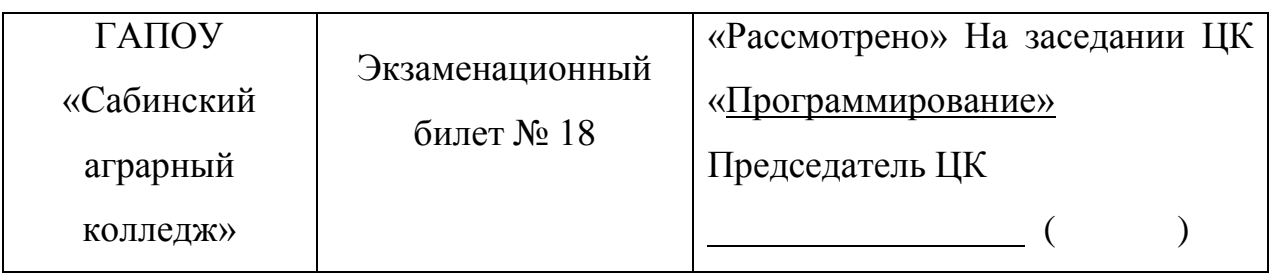

1. Байтовые потоки

2. Событийно-управляемая модель программирования. Компонентноориентированный подход.

3. Решить задачу тремя способами – используя операторы цикла while, do while и for: целые числа 10,24, 14…60 в обратном порядке в столбик.

4. Написать Windows-приложение, моделирующее работу банковского автомата (ввод пароля максимум три раза и сообщение о блокировке карты).

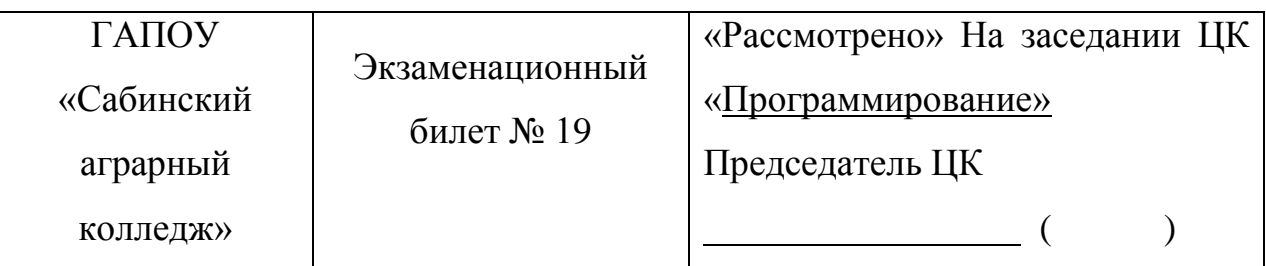

- 1. Двоичные файлы
- 2. Методы. Модификаторы параметров методов.
- 3. Заменить максимальный элемент массива А[n] его индексом.

4. Написать Windows-приложение, моделирующее работу магазина по продаже книг (3 вида).

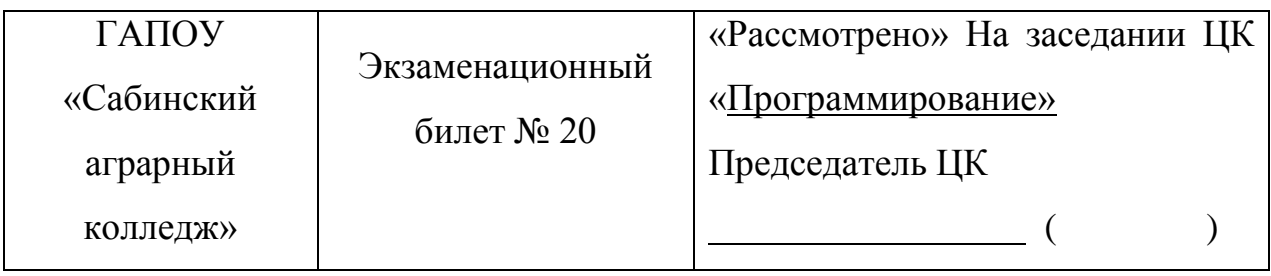

- 1. Оператор цикла с параметром и перебора
- 2. Классы объектов. Компоненты и их свойства.

3. В квадратной матрице, полученной случайным образом найти количество элементов, кратных трем.

4. Написать. Windows-приложение: Расписание занятий (3 группы), для каждой из них составить индивидуальное расписание

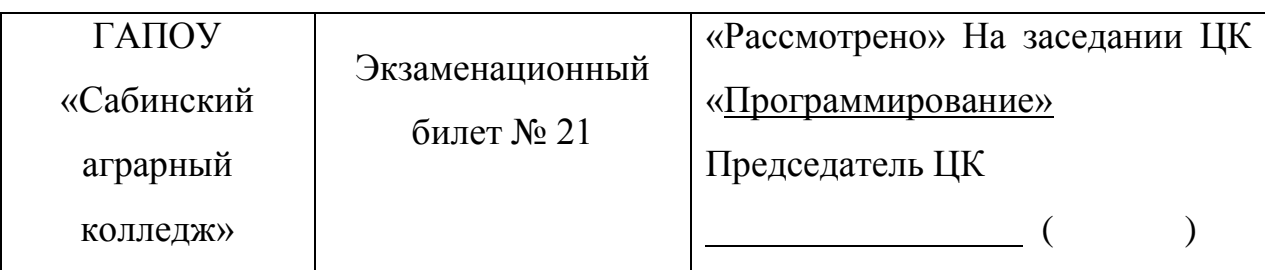

1. Типы данных. Выражения, операции и операнды в языке программирования  $C#$ .

2. Основные принципы ООП: инкапсуляция, наследование, полиморфизм

3. Дан текстовый файл из набора слов. Напечатать слово по убыванию количеству букв.

4. Написать Windows-приложение Дан круг радиуса *R*. Найти площадь круга.

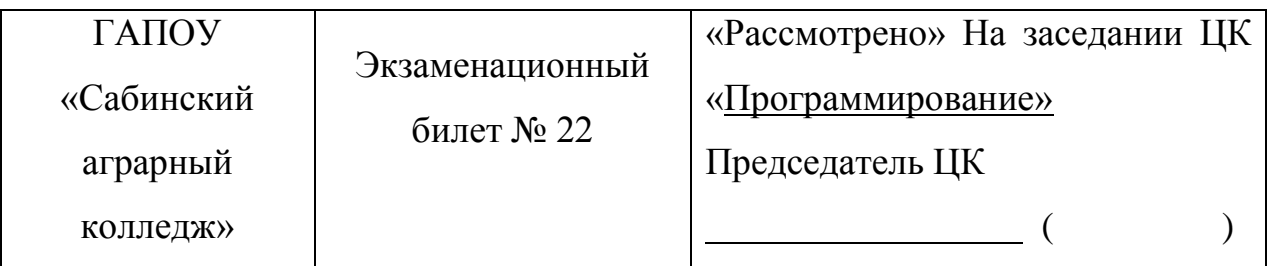

1. Понятие алгоритма. Свойства алгоритмов. Формы записей алгоритмов.

2. Классы объектно-ориентированного языка программирования: виды, назначение, свойства, методы, события.

3. Записать в файл числа, полученные случайным образом. Во второй файл записать числа из первого файла, кратные 2.

4. Написать Windows-приложение Дан круг радиуса *R*. Найти площадь круга.

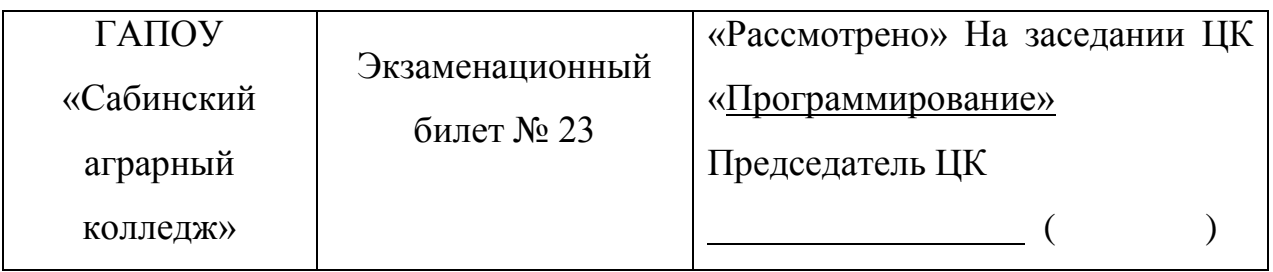

1. Операторы цикла с постусловием

2. Форма и размещение на ней управляющих элементов. Панель компонентов и их свойства.

3. Дан массив M x N. Найти средне - арифметическое значение каждого ряда матрицы.

4. Написать Windows-приложение: взлет ракеты в указанное время.

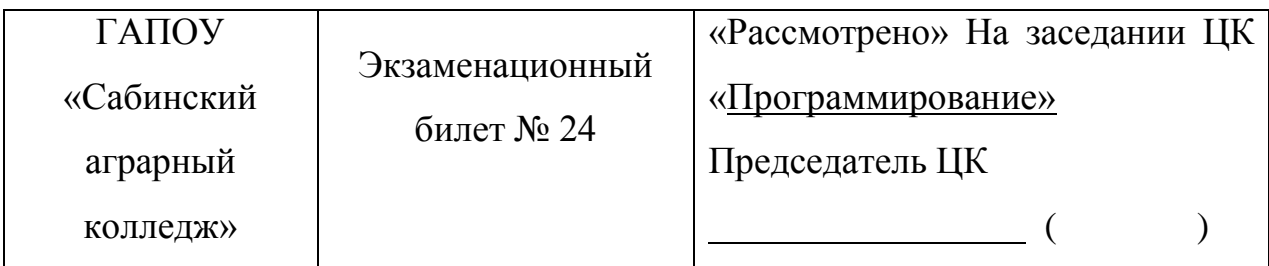

1. Текстовые файлы

2. Тестирование, отладка приложения. Создание документации.

3. Найти произведение элементов двумерной матрицы [5x5], сумма индексов которых равна 3.

4. Написать Windows-приложение: кинотеатр (3 вида фильма), выводить время сеанса и стоимость билета.

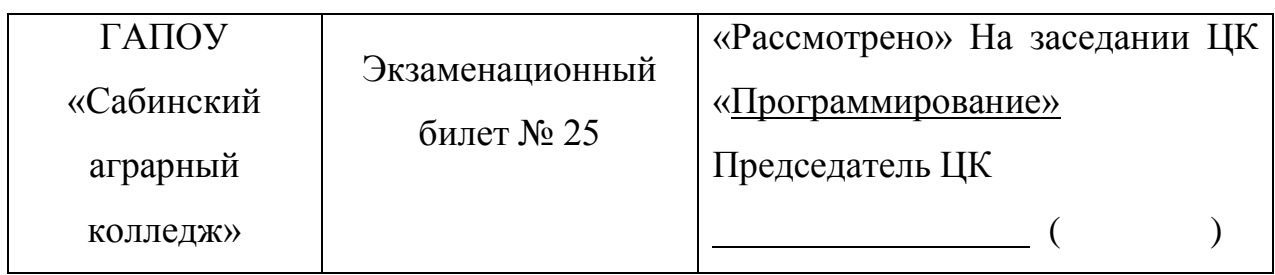

# 1. Двоичные файлы

2. Форма и размещение на ней управляющих элементов. Панель компонентов и их свойства.

3. Написать программу, которая, из строки, содержащей русский текст,

удаляет слова с буквами «а». «б».

4. Написать Windows-приложение Дан круг диаметра D. Найти площадь круга

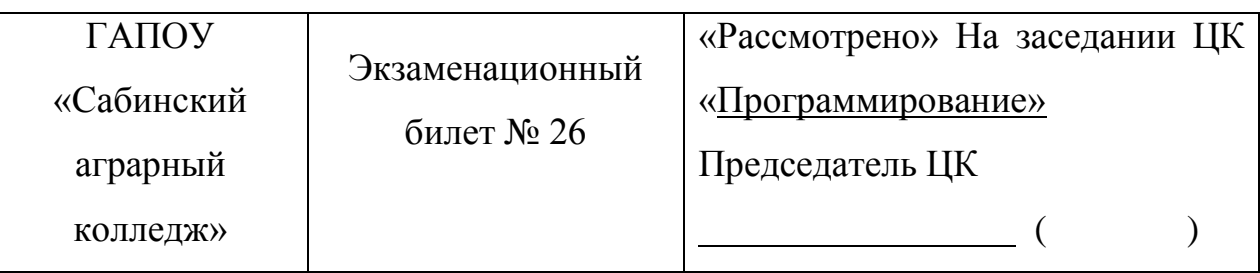

1. Условный оператор

2. Объявление класса, свойств и методов экземпляра класса. Наследование. Перегрузка методов.

3. Дан массив M х N. Найти средне - арифметическое значение каждого ряда матрицы

4. Смоделировать работу терминала оплаты мобильной связи.

# 3.3. Показатели оценки результатов и критерии оценивания

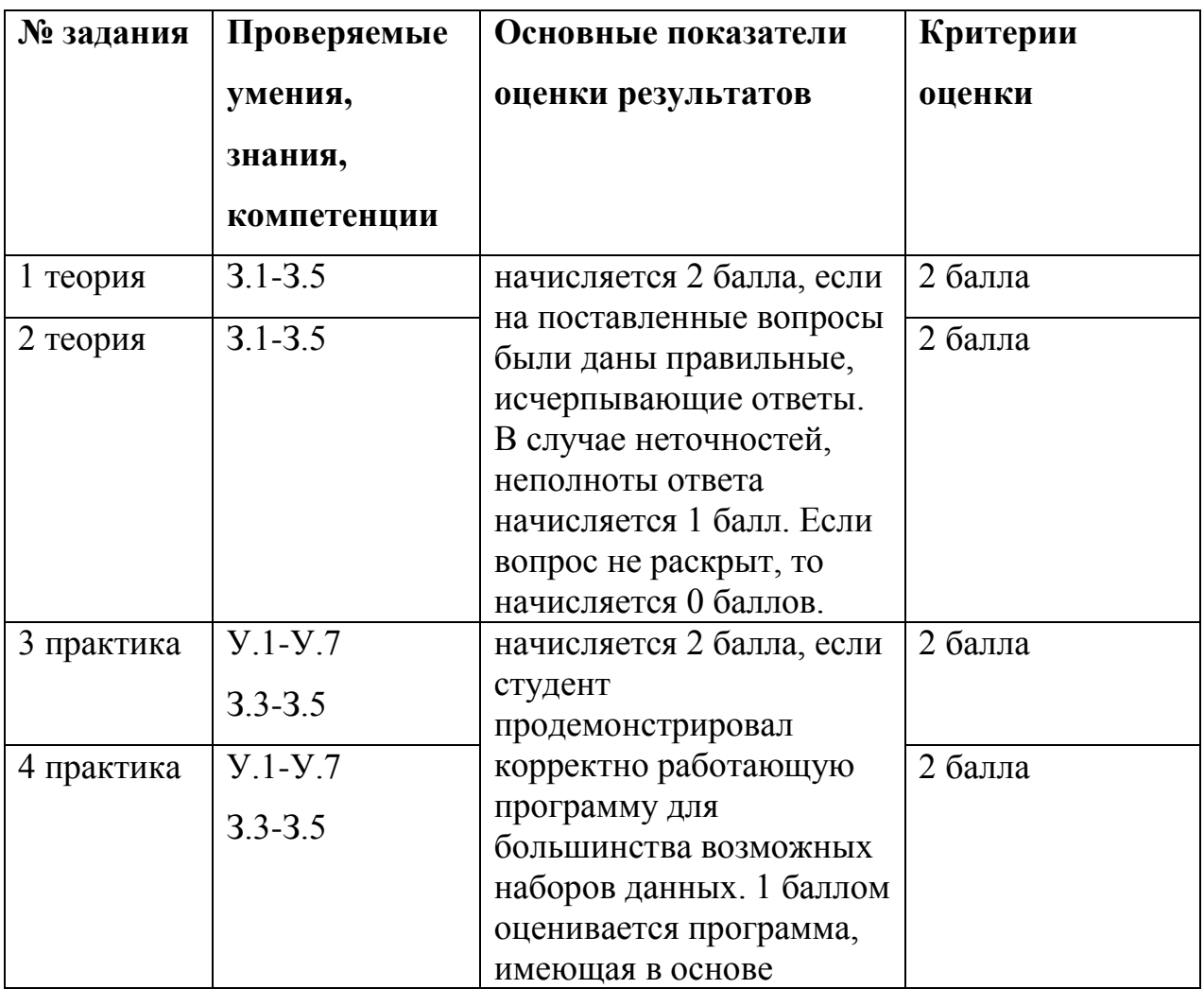

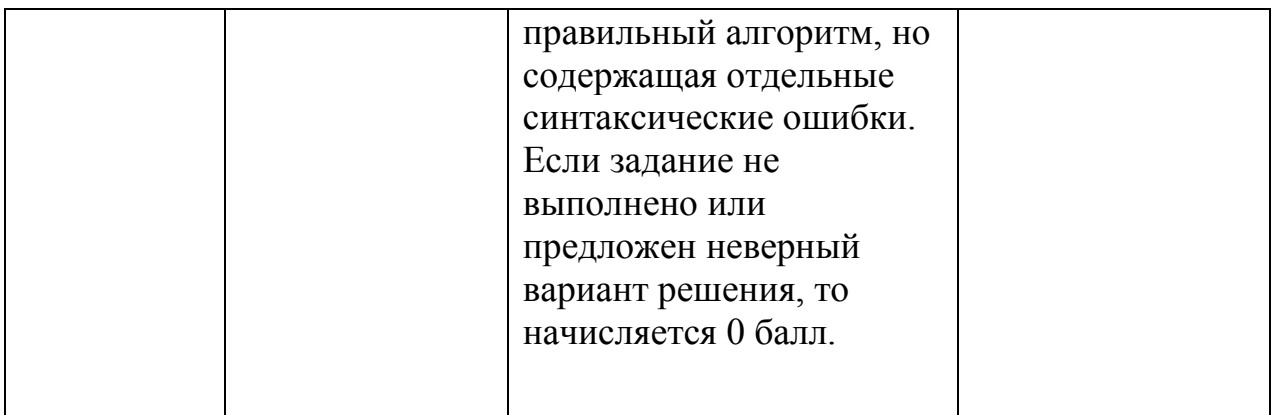

За экзамен выставляется оценка: «отлично», если набрано 8 баллов, «хорошо» - 6-7 баллов, «удовлетворительно» - 4-5 баллов, «неудовлетворительно» - менее 4 баллов.

 $\overline{\phantom{a}}$  $\overline{\phantom{a}}$ ł  $\begin{tabular}{c} \bf $x$ & \bf $y$ \\ \bf $X$ & \bf $y$ \\ \bf $X$ & \bf $y$ \\ \bf $X$ & \bf $y$ \\ \bf $y$ \\ \$  $53$  листов  $\frac{1}{\sqrt{2}}$  $\frac{1}{2}$  $\hat{\hat{\mathbf{z}}}$  $\label{eq:1} \begin{array}{c} \mathcal{E}_{\mathcal{E}} \\ \mathcal{E}_{\mathcal{E}} \end{array}$